# $B$  jËÓã  $\in$ ]‰« jî  $\in$  ̉Å ç´ç $\in$ «Óâ  $8\%$   $\tilde{A}$   $\acute{o}$   $\in$   $\acute{o}$   $\grave{a}$   $\check{S}$   $\tilde{A}$

]óà¡ã ´çÓ,ầ $Z$ `€∨‰ ¡Å€∨¶é‰€∨± ` VãÓÁ;—î€ã; B<sub>i</sub>]  $\div$ ã *E* ãî±óã € Ó±; Ì

 $\# \%$ <sub>0</sub> — ó Å î € Ó « € Å <sub>j</sub> — î ã ´ — ‰ Å € Ì ¬ ´Ì <sub>j j</sub> ã ´Ì  $i \land 1$  à ‰ ã î Ë  $i \land i \in \bigcirc$  «  $\in$  B  $i \land \infty$  ç ó ã  $i \not\in i \land i$ 

 $\acute{O}$ ãã $\acute{O}$   $\in$   $\pm$   $\acute{I}$   $\cdots$   $\ddot{A}$   $\acute{I}$   $\acute{C}$   $\acute{A}$   $\acute{C}$ YBÓ i  $Y < '$ « jî  $E_i \in \emptyset$  ó –  $C_i$  î  $\in \tilde{a}$  j Å ‰ î  $'$  Ó Ì Y ÓããÓ €Ëóçî€ÓóîÅ' ¡€-ÓããÓ ¡¡ Yl̡€Ëóî‰-Å¡€-ÓããÓ €Óã€ËóÅî´àÅ¡€´ËËó  $Y C O \in E O \cdot ' -$  %i'  $O I \in O \cdot E' E E O I$  % -  $\AA I \in -O \tilde{a} \tilde{a} O$ 

#### $\acute{O}$ ãã $\acute{O}$   $\in$   $\pm$   $i - \tilde{A}$  ; ã $\in$  Y ó Å ; c YBÓ j

- OHWXW 9HFQHZ
- Y SXVK
- $OHWR$   $\times$   $W$   $Y$  $0$  R Y H
- $SULQWQQ > @$ (UURU

 $Y < '$ « jî  $E$  j  $E \subset C$  ó  $-C$  j î  $E \tilde{a}$  j Å ‰ î  $'$  Ó Ì Y ÓããÓ €Ëóçî€ÓóîÅ' ¡€-ÓããÓ ¡¡ YlÌ; €Ëóî‰ -Å; € -ÓããÓ €Óã€ËóÅî´àÅ; €´ËËó  $Y C O \in E O \cdot ' -$  %i'  $O I \in O \cdot E' E E O i$  % -  $\AA I \in -O \tilde{a} \tilde{a} O$ 

OããO  $\epsilon$   $\pm$  j  $-\tilde{A}$  j ã  $\epsilon$  Y ó Å j c YBÓ i  $Y < '$ « jî  $E_i \in \emptyset$  ó –  $\emptyset$  jî  $\in \tilde{a}$  j Å ‰ î  $'$  Ó Ì Y ÓããÓ €Ëóçî€ÓóîÅ´ ¡€-ÓããÓ ¡¡

 $\begin{array}{c|c|c|c|c|c|c|c} \hline & \multicolumn{3}{c|}{\mathbf{0}} & \multicolumn{3}{c|}{\mathbf{1}} & \multicolumn{3}{c|}{\mathbf{2}} & \multicolumn{3}{c|}{\mathbf{3}} & \multicolumn{3}{c|}{\mathbf{4}} & \multicolumn{3}{c|}{\mathbf{5}} & \multicolumn{3}{c|}{\mathbf{6}} & \multicolumn{3}{c|}{\mathbf{7}} & \multicolumn{3}{c|}{\mathbf{8}} & \multicolumn{3}{c|}{\mathbf{9}} & \multicolumn{3}{c|}{\mathbf{1}} & \multicolumn{3}{c$ 

(UURU

Yl̡€Ëóî‰-Å¡€-ÓããÓ €Óã€ËóÅî´àÅ¡€´ËËó  $Y C O \in E O \cdot ' -$  %i'  $O I \in O \cdot E' E E o i$  %  $-A I \in O \cap A$   $O$ 

OããO  $\epsilon$   $\pm$  j  $-\tilde{A}$  j ã  $\epsilon$  Y ó Å j  $c$ YBÓ i  $Y < '$ « jî  $E_i \in \emptyset$  ó – c jî  $\in \tilde{a}$  j Å ‰ î  $'$  Ó Ì Y ÓããÓ €Ëóçî€ÓóîÅ' ¡€-ÓããÓ ¡¡ Yl̡€Ëóî‰-Å¡€-ÓããÓ €Óã€ËóÅî´àÅ¡€´ËËó  $Y C O \in E O \cdot ' -$  %i'  $O I \in O \cdot E' E E O I$  % -  $\AA I \in -O \tilde{a} \tilde{a} O$ 

OHVPXVFRXQWHU

OHWHI PXVFRXQWHU

OHWHI PXVFRXQWHU (UURU

# $\pm i$   $-\tilde{A}$   $\cdot$   $\cdot$   $\overline{A}$   $\overline{C}$   $\overline{C}$

 $\mathcal{L}_{\text{max}}$  .

VWUX9HFD! ^

 $\mathbf{X}^{(n)}$  and  $\mathbf{X}^{(n)}$  and  $\mathbf{X}^{(n)}$ 

 $\mathbf{x} \in \mathbb{R}^{n \times n}$ 

LPSOD! 9HF D! ^ IQ SXVKE! ZKHUHE D PXWHOI[ EL A

 $\pm$  j —  $\tilde{A}$  '  $\tilde{I}$  –  $\in \#$  ó  $\tilde{I}$  — î ' Ó  $\tilde{I}$  ç

 $V W U X 9 H/F D!$   $\Lambda$ 

 $\mathcal{L}^{\mathcal{L}}(\mathbf{X})$  . The  $\mathcal{L}^{\mathcal{L}}(\mathbf{X})$ 

 $\Delta \sim 10^4$ 

LPSOD! 9HF D! ^ IQ SXVKE! ZKHUHE D PXWHOI EL ^

D E E D  $O H$ VD  $\Lambda$ OHWXW 9HFQHZ Y SXVKD  $2.$  $2.$  $\bigcirc$   $\vdash$   $\vee$   $\vee$   $\rightarrow$   $\omega$  $\Delta \sim 10$  $2.$ 

# $\# \$ E ÓËàóî‰î'ÓÌ

6 W D U W 1Q | D! PDS 0DS 9! 1D9 ^ /RRNXS NH\ LQ PDS 5HWXUQ UHIHUHQFH WR YDOXH  $0 D W F K$ PDW FPOSJHWBPXNVH\ ^ 6RPNDOXH! YDOXH )RXQG RQH 1 R Q H! ^ 6RPH  $1$  R Q H 1 R W I R X Q G 1 HZ UHIHUHQFH WR PDS PDSLQVHUNMH\ 9 GHIDXOW  $(Q)$  $\bar{\mathbf{x}}$  $5 H W X U Q$ 

# $\# \$ E ÓËàóî‰î'ÓÌ

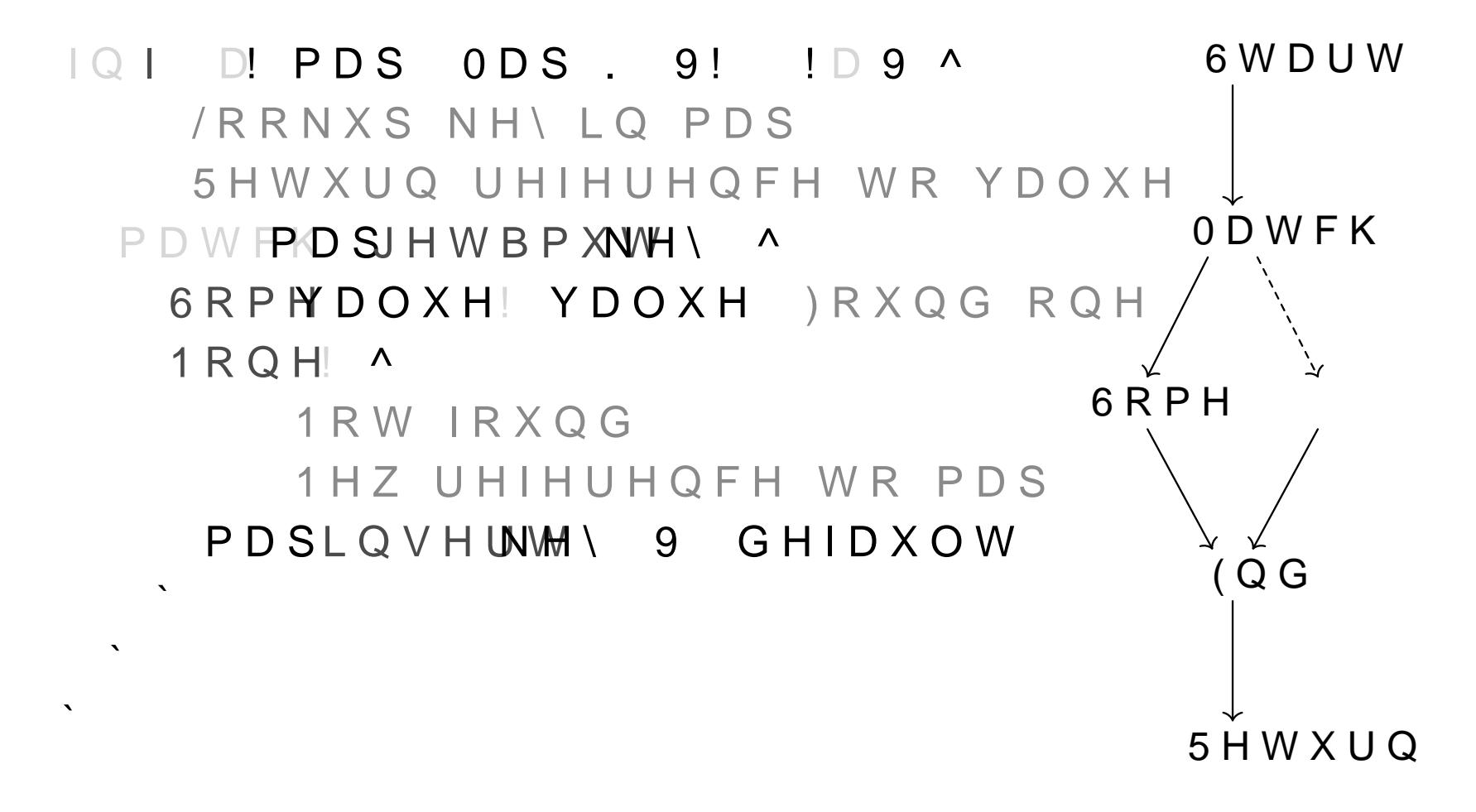

, Ëà Å ; Ë ; Ì î ‰ î ´ Ó Ì  $YV\%$ o ã c  $\hat{I} \neg [\in]$  c $[\in]$ , Y  $Y < '$ « ¡î'Ë ¡ ∈ ± ‰ Ì • Å 'Ì ¬ ∈ 'Ì ∈ î ± ¡ ∈ î à ¡ ∈ — ± ¡ — Ã ¡ ã  $Y \times \%$   $\ddot{a}$   $\%$   $\ddot{b}$   $\rightarrow$   $\ddot{b}$   $\%$   $\ddot{c}$   $\ddot{b}$   $\%$   $\ddot{d}$   $\ddot{c}$   $\ddot{c}$ 

 $h\boxtimes$  {\\in \sigma\_{S} i \sigma\_{S} i \sigma\_{S} i \sigma\_{S} i \sigma\_{S} i \sigma\_{S} \sigma\_{M} i \sigma\_{S} \sigma\_{M} i \sigma\_{S} \sigma\_{M} i \sigma\_{S} \sigma\_{M} i \sigma\_{S} \sigma\_{M} i \sigma\_{S} \sigma\_{M} i

.舁;Ë;Ìî‰î´ÓÌ  $YV\%$ oãc'̬ $EICE$ ), Y  $Y < '$ « jî 'Ë j  $\epsilon$   $\pm$  %  $\delta$   $\delta$  ' $\delta$   $\neg$   $\epsilon$  ' $\delta$  i  $\epsilon$   $\pm$  j  $\epsilon$  i  $\delta$  i  $\epsilon$   $\pm$  j  $\sim$   $\tilde{A}$  j  $\tilde{a}$  $Y \times \%$  a ´‰ Ì — j € ‰ Ì ‰ Å c ´c  $Y, Y \in \overline{-0}$   $\overline{0}$   $\overline{0}$   $\overline{0}$   $\overline{0}$   $\overline{0}$   $\overline{0}$   $\overline{0}$   $\overline{0}$  $Y \# \%_{0}$   $\rightarrow$   $\hat{i} \in$   $\rightarrow$   $\hat{O}$   $\hat{A}$   $\hat{A}$   $\rightarrow$   $\hat{i}$   $\hat{O}$   $\hat{i}$  $\forall V \circ \mathring{A} \circ \mathring{O} \circ \mathring{C} \in \# \#$ ,  $Y \tilde{a} \tilde{a} \tilde{O} \tilde{a} \in \tilde{a} \tilde{a} \tilde{O} \tilde{a} \tilde{1}' \tilde{O}$ 

, Ë à Å ; Ë ; Ì î ‰ î ´ Ó Ì  $YV\%$ oãç $\overrightarrow{a}$ ,  $\overrightarrow{a}$   $\overrightarrow{a}$   $\overrightarrow$  $Y < '$ « jî 'Ë j ∈ ± ‰ Ì • Å 'Ì ¬ ∈ 'Ì ∈ î ± j ∈ î à j ∈ — ± j — Ã j ã  $Y \times \%$   $\ddot{a}'$  % $\ddot{b} - i \in \%$   $\ddot{b}$  % $\ddot{a}$   $\ddot{c}$   $\ddot{c}$  $Y, Y \in \overline{-0}$   $\overline{0}$   $\overline{0}$   $\overline{0}$   $\overline{0}$   $\overline{0}$   $\overline{0}$   $\overline{0}$   $\overline{0}$  $Y\# \%$ <sub>0</sub> -  $\hat{i} \in -\hat{O} \text{ Å} \text{ Å } i - \hat{i} \text{ } \hat{O} \text{ }$  $YYOÅOI'6CE##$  $Y \tilde{a} \tilde{a} \tilde{O} \tilde{a} \in \tilde{a} \tilde{a} \tilde{O} \tilde{a} \tilde{1}' \tilde{O}$  $Y \pm \%$   $\rightarrow$   $\uparrow \bullet \in \mathcal{E}$   $\oplus$   $\bullet \in$   $\cong$  $Y \cap \tilde{n} \in \mathcal{S}$   $\in \text{óàçîã } \%$  $Y \hat{e} \hat{e}$   $\in Y \circ \emptyset \hat{e} \hat{e} \hat{e}$  $Y \in \in \text{End}/Y \in 'i \in \tilde{a}$  ; 'i

```
Y j ç ó Å î ç
Y < 'E'î‰î'ÓÌç
```

```
Y B O i \in i \tilde{a} \tilde{a} O \tilde{a} CY] 6 - g j î \epsilon j ã ã Ó ã ç
Y \longrightarrow i \, c \, c \in \tilde{a} \circ \mathring{A} \, i \in i \, \tilde{a} \, \tilde{a} \, \dot{O} \, \tilde{a} \, c
```
## $\acute{O}$ ãã $\acute{O}$   $\in$  Y ó Å j ç

IQ PXWDEOHBERUURZBZKLOHBLPPXWDEOHBERUUR OHW

- $\begin{array}{ccc}\n\circ & \vdash & \mathbb{W} & \mathbb{I}\n\end{array}$
- OHW PXW
- $O H VZ$

 $\mathbf{v}$ 

) RXQG ORDQ HUURUV LQ IXQFWLRQ PXWDEOHBERUURZBZKLOHBLPPXWDEOHBERUURZH

#### $j$ îãó — î $\in$  Ÿ  $\in$  B  $j$  î  $\pm$  Ó  $\bullet$

#### VWUX5HHUHQDH^ YDOXH DL

 $\mathbf{x}$ 

 $\mathbf{x}$ 

 $\Delta$ 

LPSOD! 5HIHUHQDH^ IQQHZD! YDOXH DL ! 5HIHUHQFDH ^ 5HIHUHQFH ^ YDOXH YDOXH `

### $\acute{O}$  ãã $\acute{O}$   $\in$  Y ó Å  $C_{i}$  $C_{j}$  $\in$   $T_{i}$  $\pm$   $C_{j}$  $\in$   $T_{i}$

IQ PXWDEOHBERUURZBZKLOHBLPPXWDEOHBERUUR OHW

- OHW 5HIHUHQFH QHZ
- OHW  $P X W$  a (5525
- $O H VZ$

 $\mathbf{A}$ 

) RXQG ORDQ HUURUV LQ IXQFWLRQ PXWDEOHBERUURZBZKLOHBLPPXWDEOHBERUURZH

### $j \circ - \circ j \circ \in Y \circ A j \circ$

 $\boldsymbol{\chi}$ 

IQ FRPSOH[BFIJBVXDEVE!WE ERRO DX \ EX ! DX ^  $LLE$   $\wedge$  $\lambda$  a (5525 ` HOVA  $\overline{1}$  $\Delta \sim 100$  km s  $^{-1}$ 

) R X Q G V X E V H W H U U R U V L Q I X Q F W L R Q FRPSOH[BFIJBVXEVHW

## $# 6 \hat{i} 6 \hat{a} j$ Ylà¡Ì€]Óóã—¡€]¡—óã´î €çóààÓãî  $Y$J$$ Ó €ëéëí

# $C \pm \frac{9}{100}$   $\tilde{A} \in \bullet \circ \circ$ «Ó〠Óó〉îî¡Ìî'ÓÌ